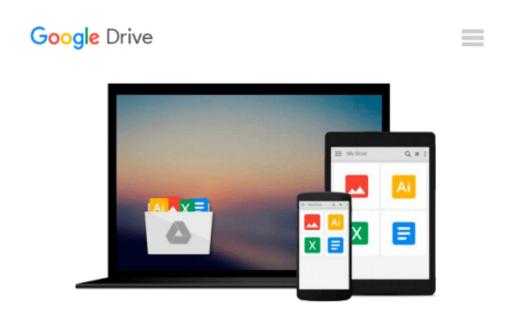

### iMac und MacBook: Digitale Welt für Einsteiger (German Edition)

Uwe Albrecht

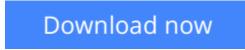

<u>Click here</u> if your download doesn"t start automatically

# iMac und MacBook: Digitale Welt für Einsteiger (German Edition)

Uwe Albrecht

#### iMac und MacBook: Digitale Welt für Einsteiger (German Edition) Uwe Albrecht

Dieser Ratgeber erklärt alle wichtigen Funktionen und Begriffe von Apples aktuellem Betriebssystem OS X "El Capitan". Er führt Sie Schritt für Schritt, mit vielen Screenshots und in verständlicher Sprache durch die Apple-typischen Programme. So können Sie am Mac Ihre Kontakte und Termine organisieren, Dokumente verfassen, sicher im Internet surfen und Ihre Filme, Bilder und Musik genießen und sortieren. Die einfache Bedienbarkeit und das stimmige Gesamtkonzept machen die Faszination der Apple-Welt aus. Finden Sie heraus, welcher Typ Mac am besten zu Ihnen passt.

**Download** iMac und MacBook: Digitale Welt für Einsteiger (G ...pdf

Read Online iMac und MacBook: Digitale Welt für Einsteiger ...pdf

#### Download and Read Free Online iMac und MacBook: Digitale Welt für Einsteiger (German Edition) Uwe Albrecht

#### From reader reviews:

#### **Manuel Jett:**

In this 21st centuries, people become competitive in most way. By being competitive at this point, people have do something to make these individuals survives, being in the middle of typically the crowded place and notice through surrounding. One thing that often many people have underestimated the idea for a while is reading. Yep, by reading a e-book your ability to survive enhance then having chance to stand than other is high. For you who want to start reading some sort of book, we give you this kind of iMac und MacBook: Digitale Welt für Einsteiger (German Edition) book as basic and daily reading e-book. Why, because this book is greater than just a book.

#### **Glady Curry:**

Why? Because this iMac und MacBook: Digitale Welt für Einsteiger (German Edition) is an unordinary book that the inside of the reserve waiting for you to snap that but latter it will surprise you with the secret that inside. Reading this book adjacent to it was fantastic author who have write the book in such wonderful way makes the content within easier to understand, entertaining way but still convey the meaning completely. So , it is good for you because of not hesitating having this ever again or you going to regret it. This unique book will give you a lot of advantages than the other book get such as help improving your ability and your critical thinking technique. So , still want to postpone having that book? If I were being you I will go to the guide store hurriedly.

#### Kathy Ahmed:

Do you like reading a e-book? Confuse to looking for your best book? Or your book has been rare? Why so many concern for the book? But virtually any people feel that they enjoy with regard to reading. Some people likes examining, not only science book but also novel and iMac und MacBook: Digitale Welt für Einsteiger (German Edition) or maybe others sources were given know-how for you. After you know how the great a book, you feel wish to read more and more. Science reserve was created for teacher as well as students especially. Those guides are helping them to bring their knowledge. In some other case, beside science publication, any other book likes iMac und MacBook: Digitale Welt für Einsteiger (German Edition) to make your spare time considerably more colorful. Many types of book like here.

#### **Betty Patton:**

What is your hobby? Have you heard in which question when you got students? We believe that that concern was given by teacher on their students. Many kinds of hobby, Every person has different hobby. Therefore you know that little person just like reading or as reading become their hobby. You should know that reading is very important in addition to book as to be the thing. Book is important thing to increase you knowledge, except your own teacher or lecturer. You see good news or update concerning something by book. Different categories of books that can you choose to use be your object. One of them is niagra iMac und MacBook:

Digitale Welt für Einsteiger (German Edition).

### Download and Read Online iMac und MacBook: Digitale Welt für Einsteiger (German Edition) Uwe Albrecht #MLI98PJQYF6

# **Read iMac und MacBook: Digitale Welt für Einsteiger (German Edition) by Uwe Albrecht for online ebook**

iMac und MacBook: Digitale Welt für Einsteiger (German Edition) by Uwe Albrecht Free PDF d0wnl0ad, audio books, books to read, good books to read, cheap books, good books, online books, books online, book reviews epub, read books online, books to read online, online library, greatbooks to read, PDF best books to read, top books to read iMac und MacBook: Digitale Welt für Einsteiger (German Edition) by Uwe Albrecht books to read online.

#### Online iMac und MacBook: Digitale Welt für Einsteiger (German Edition) by Uwe Albrecht ebook PDF download

iMac und MacBook: Digitale Welt für Einsteiger (German Edition) by Uwe Albrecht Doc

iMac und MacBook: Digitale Welt für Einsteiger (German Edition) by Uwe Albrecht Mobipocket

iMac und MacBook: Digitale Welt für Einsteiger (German Edition) by Uwe Albrecht EPub